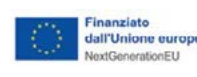

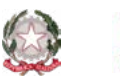

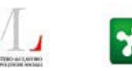

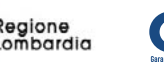

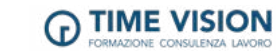

**Informatica**

## Utilizzare le tecnologie informatiche per la comunicazione e la ricezione di informazioni: Corso Word base

ID 1021 / 1022

## **CONOSCENZE BASE**

• Apertura di Word ;

• Panoramica ambiente Word: ( Barra Multifunzione, Gruppi e Pulsanti; Barra di Accesso Rapido; Cursore, Righello);

• Scrittura di un testo corto ;

• Modalità di visualizzazione - Modalità di spostamento del cursore - Modalità di selezione - Modalità di Taglia-Copia;

- Primi pulsanti della Scheda Home Salvataggio Formattazione del testo (Scheda Home);
- Tabulazioni Elementi fuori testo Note Numeri di Pagina;

• Intestazioni e Piè di Pagina - Interruzione di Pagina – Stampa - Anteprima di Stampa - Imposta Pagina – Stampa - Inserimento di oggetti - Oggetti grafici (ClipArt, ...);

• Testo da altro file Word - Collegamento Ipertestuale a file o Pagina Web – Tabelle - Creazione e modifica - Formule e Grafici (cenni) - Stampa Unione - Stampa Unione Lettere (cenni) - Stampa Unione Buste, Etichette (cenni).

## **ABILITÀ**

Ω

n

- Navigazione dell'interfaccia;
- Creazione e formattazione di documenti;
- Gestione di layot e pagine;
- Utilizzo di tabelle e grafici;
- Controllo ortografico e grammaticale;
- Gestione di documenti complessi attraverso l'utilizzo di indici, tabelle e segnalibri.

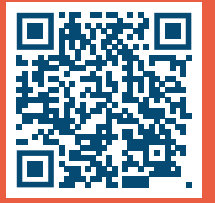

1

**Livello di accesso** Licenza Media **Accesso di Banca di Banca 20 h** 

**Modalità di svolgimento** Aula

Visita la pagina sul nostro sito dedicata alla misura **GOL Lombardia**

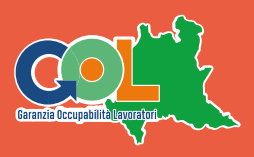

**Durata** 40 h

*Il programma è finanziato dal Piano Nazionale di Ripresa e Resilienza (PNRR), Missione 5 "Inclusione e coesione", Componente 1 "Politiche per il lavoro" Riforma 1.1 "Politiche attive del Lavoro e Formazione", finanziato dall'Unione Europea – Next Generation EU*